# Radioamatööriviestinnän pätevyystutkinto

Kokelas

#### 4. TUTKINNON SUORITUS

- Tarkista kokelaan henkilöllisyys aina kuvallisesta henkilökortista – alle 18-vuotiailta holhoojan suostumus
- Varmista, että kokelaalla on kirjoitusvälineet, sekä tekniikan kokeisiin myös laskin
- Jaa henkilölomakkeet ja koepaperit valmiiksi – henkilölomake päällimmäisenä ja koepaperit alaspäin käännettyinä
- Kerro henkilölomakkeen täyttöohjeet, ja pyydä täyttämään se ohjeiden mukaisesti
- Valvo kokeen suoritusta
- Kerää koepaperit suorituksen päätteeksi – ja varmista, että kaikissa koepapereissa on kokelaan allekirjoitus!

## 3. TULOSTA KOETEHTÄVÄT

#### 2. TUTKINTOJEN VALINTA 1. ILMOITTAUTUMINEN

- Pyydä henkilöä aktivoimaan AR-X-käyttäjätili kuittaamalla sähköpostiin lähetetty ilmoitus
- Pyydä henkilöä kirjautumaan AR-X-tutkintojärjestelmään, tarkistamaan tiedot, valitsemaan suoritettavat tutkinnot ja tulostamaan lasku
- Pyydä henkilöä maksamaan lasku viitenumerolla ennen tutkintoa ja ottamaan kuitti mukaan tutkintoon

#### 5. KOKEEN TARKASTUS

- Tarkista koesuoritus, ja kerro tulos kokelaalle
- Suorita kokeen koneellinen tarkastus arkistoi koe, jos sait saman tuloksen
- Kirjaa koetulos henkilölomakkeeseen
- Vahvista tiedot omalla allekirjoituksella sekä tutkijanumerolla

### 6. KOKEEN PALAUTTAMINEN

- Palauta kokelaiden tutkintoasiakirjat niputettuna
- Lähetä tutkintoasiakirjat Liiton toimistoon hyväksyntää ja arkistointia varten
- Tiedot toimitetaan Liikenne- ja viestintävirastolle, joka myöntää tarvittavat radioamatöörin pätevyystodistukset ja -luvat
- Älä skannaa tai kopio tutkintoasiakirjoja!

Tutkintoon ilmoittautumisen yhteydessä varmista, että henkilö on rekisteröitynyt AR-X-tutkintojärjestelmään. Ellei ole – kehoita rekisteröitymään ennen tutkintoon saapumista.

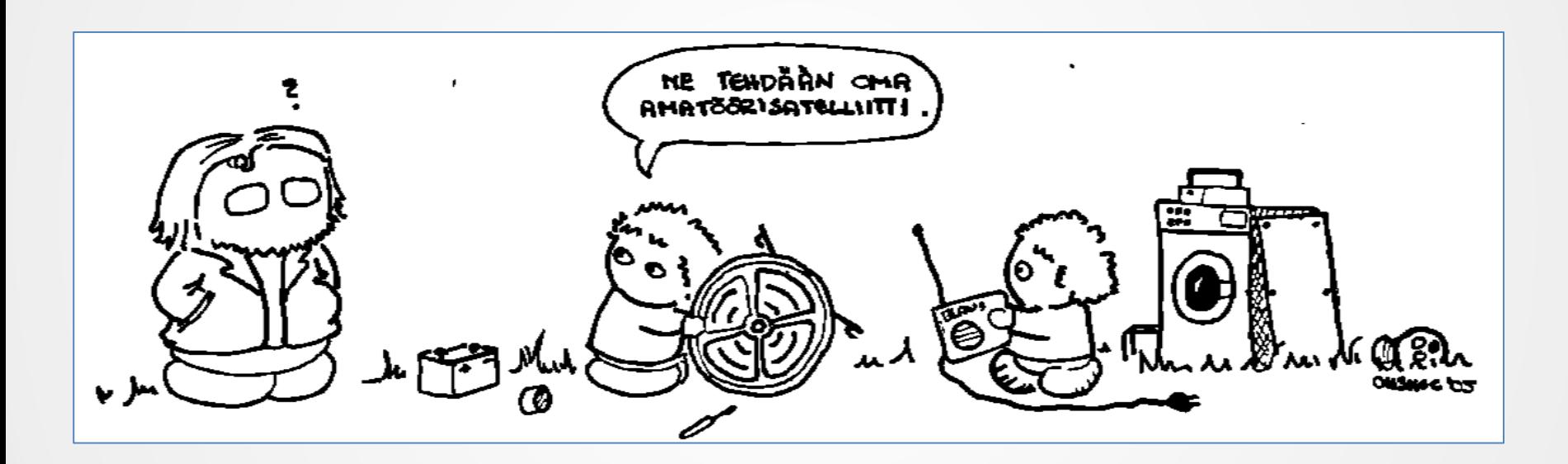

Radioamatööritutkinnon muistilista pätevyystutkijoille Teksti: Timo Järvi, OH3LMG Sarjakuva: Marjo Yli-Paavola, OH3HOC Ohje 7.11.2014

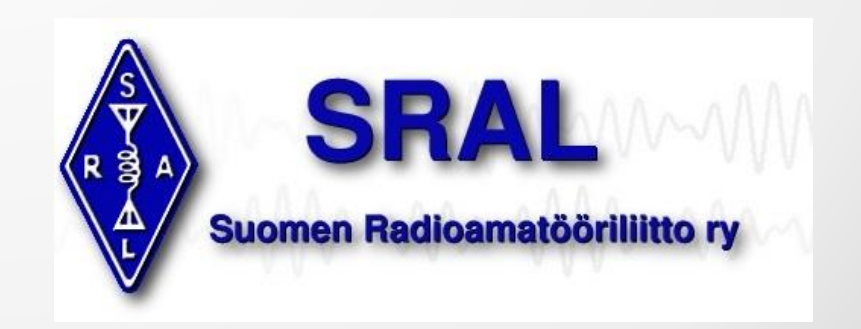